ANTHONY VAN DEN BOSSCHE TECHNICAL CONSULTANT HYBRID CLOUD

# **O365 Authentication Demystified Securing Identities**

**CHAPTERS**

- **1. Possible authentication methods**
- **2. Which authentication method to choose**
- **3. Securing Identities**
- **4. Demo**

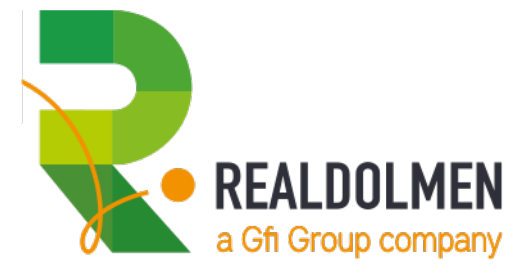

# OFFICE 365 AUTHENTICATION DEMYSTIFIED

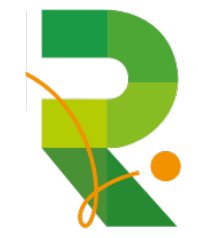

# **DIFFERENT AUTHENTICATION POSSIBILITIES**

- 3 major types of **identities**
	- Cloud Identities (requires zero on-premises infrastructure) not very common
	- Synchronized Identities (requires onprem  $AD + Az$ ure  $AD$  Connect) very common
	- Federated Identities (requires onprem AD and a Security Token Service) implemented the most!
- A number of different **models**
	- **Cloud Authentication** 
		- Password **Hash** Synchronization
		- Pass-through authentication
	- **Federated Authentication**
- Additional configuration options available
	- Seamless Single Sign On
- **Careful consideration is needed before moving forward!**

#### **AUTHENTICATION ARCHITECTURE – PASSWORD HASH SYNCHRONIZATION**

SaaS Public Cloud Azure Office 365 Application access Identity sync with password hashes User sign-in Azure AD Azure AD B **User**  $\rightarrow$ Connect  $|\exists \Theta$ Directory query Active Directory On-premises Cloud

Azure AD Hybrid Identity with Password Hash Sync

#### **AUTHENTICATION ARCHITECTURE – PASS-THROUGH AUTHENTICATION**

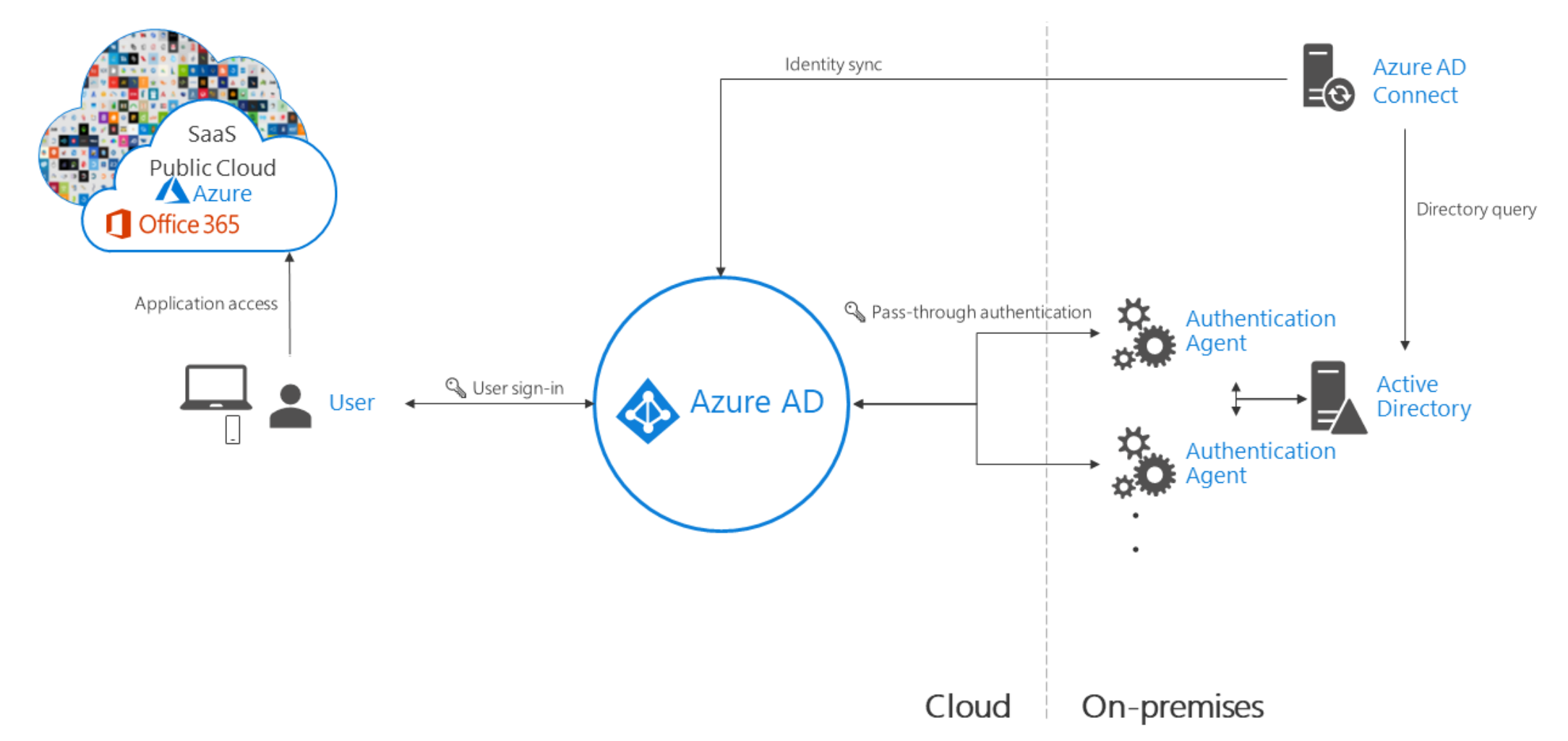

Azure AD Hybrid Identity with Pass-through authentication

#### **AUTHENTICATION ARCHITECTURE - FEDERATION**

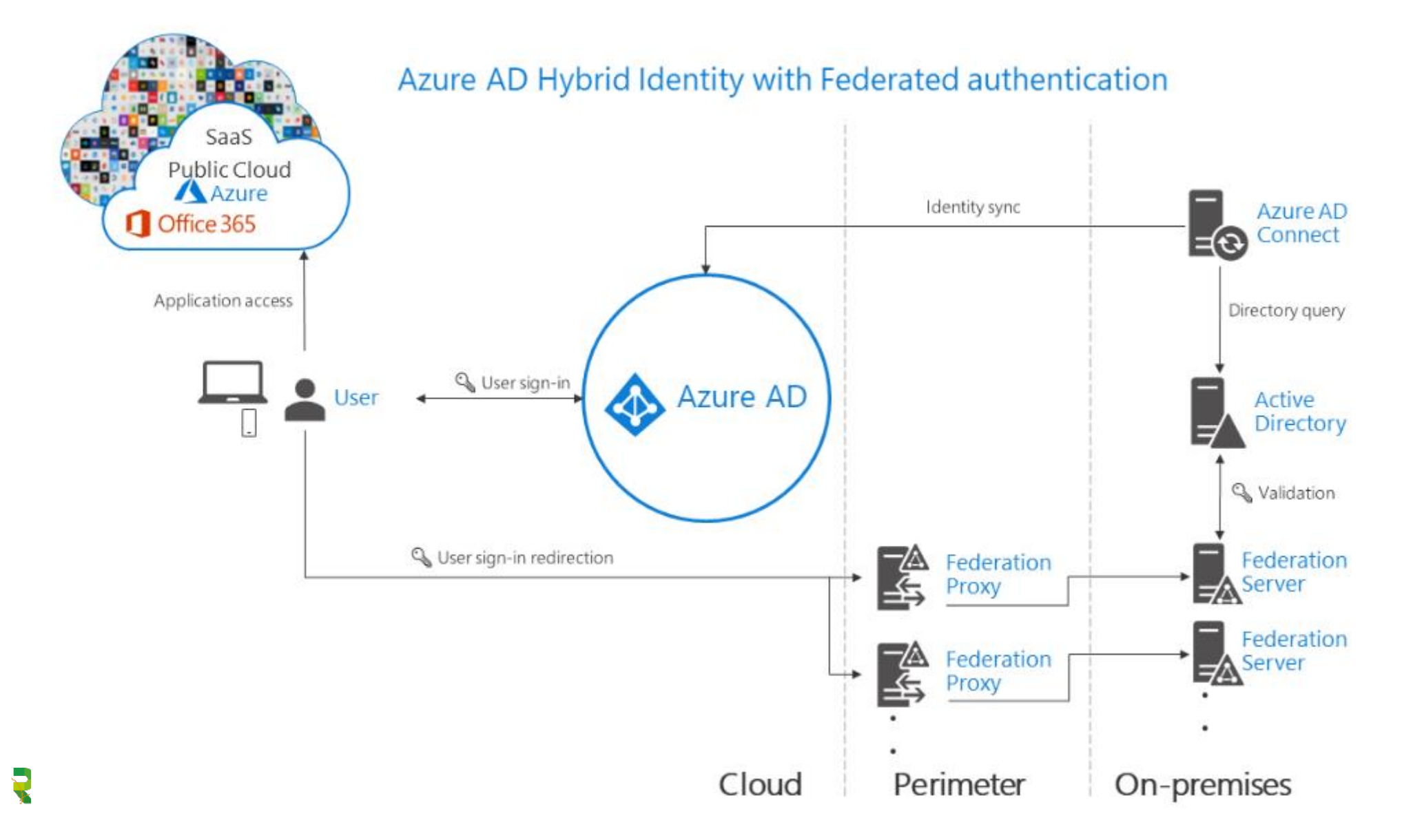

#### **CONCEPTUAL INFO - PASS-THROUGH AUTHENTICATION**

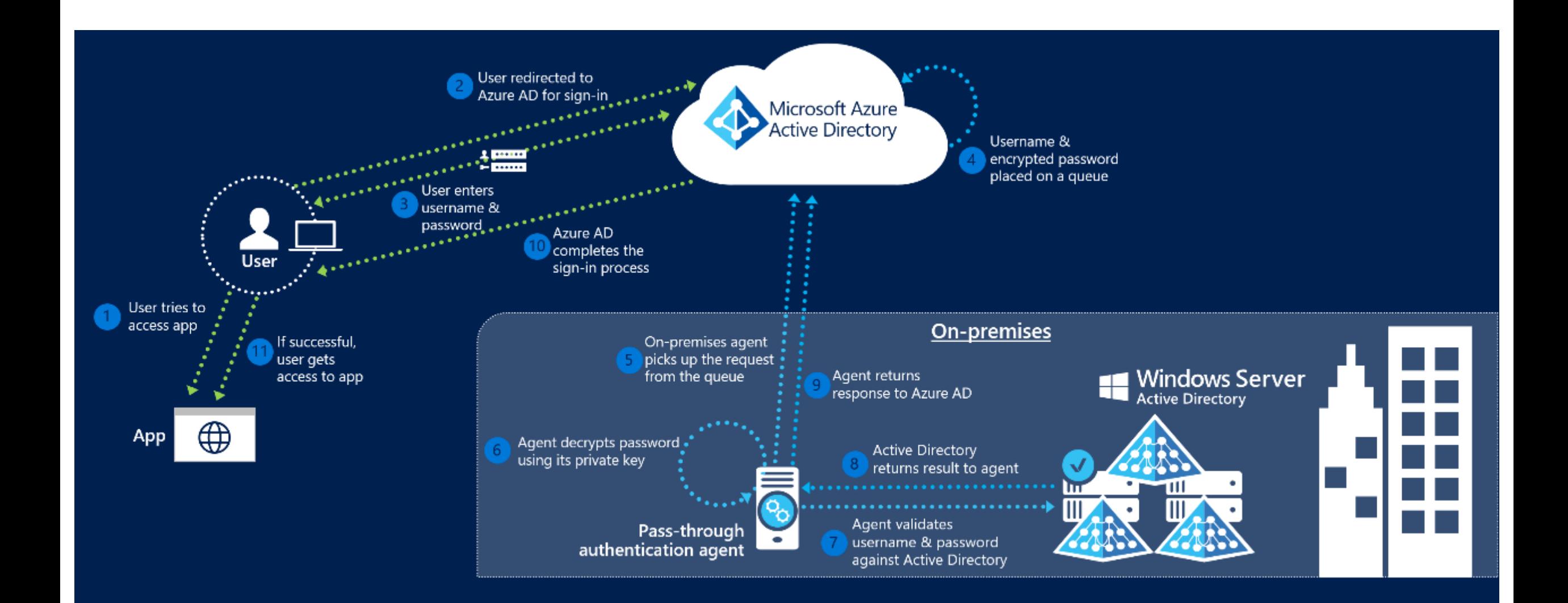

#### **CONCEPTUAL INFO - SEAMLESS SINGLE SIGN ON**

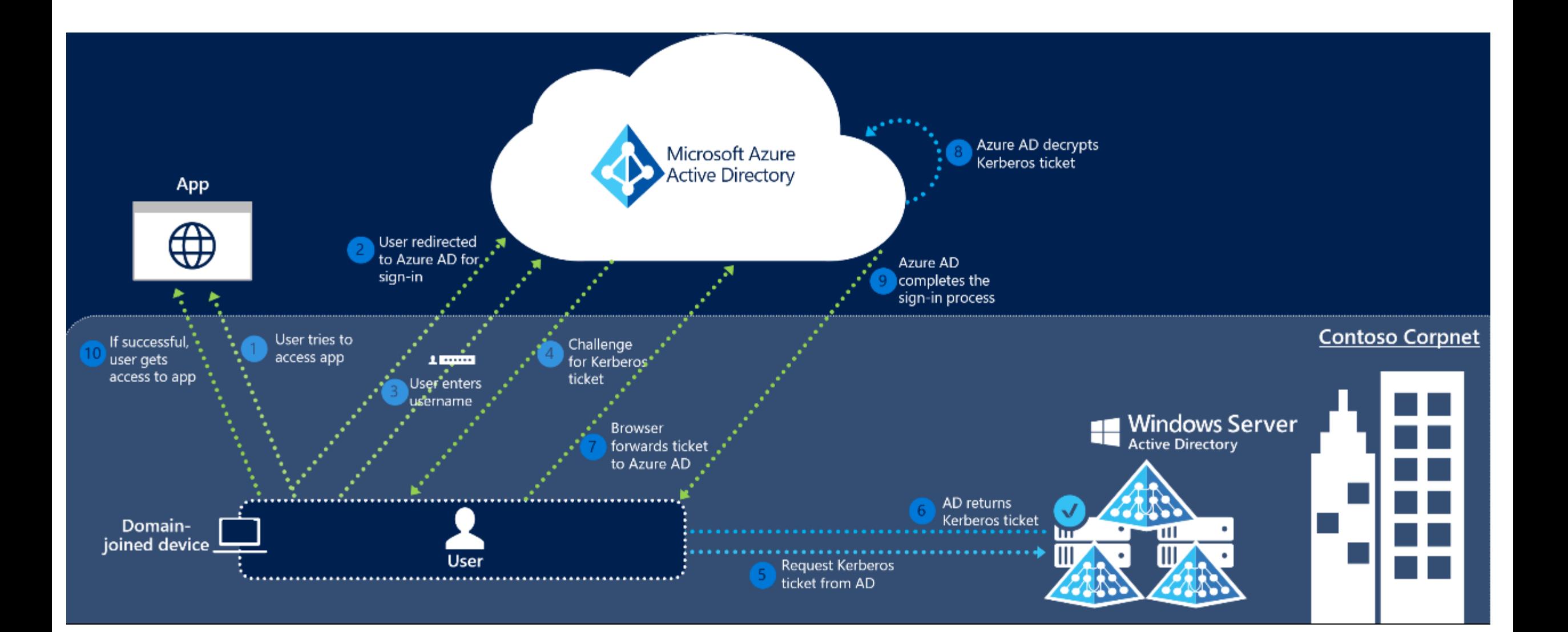

# **DECISION TAKING QUESTIONS**

- How complex can my authentication method be?
	- Password Hash Sync only requires Azure AD Connect to configure
- How important is my end-user experience?
	- Use Azure AD Seamless Single Sign On to reduce authentication prompts
- How many infrastructure do I want to maintain to support authentication in the cloud?
	- PTA requires agents (self updating), ADFS needs 4 servers + Load Balancing
- Can I store password hashes in Azure AD?
	- If not, PTA and ADFS without Password Hash Sync are the only options
- Do I want to enjoy cloud driven, identity protection?
	- With Password Hash Sync, leaked credentials reports can be used (also Password Protection!)
- Do I want disaster recovery for my authentication method?
	- ▶ Have Password Hash Sync to fall back to
- Do I want Seamless Single Sign on? (Password-less signon)
	- ▶ ADFS and Azure AD SSSO leverage IWA to have SSSO

#### **AUTHENTICATION METHODS – DECISION TREE**

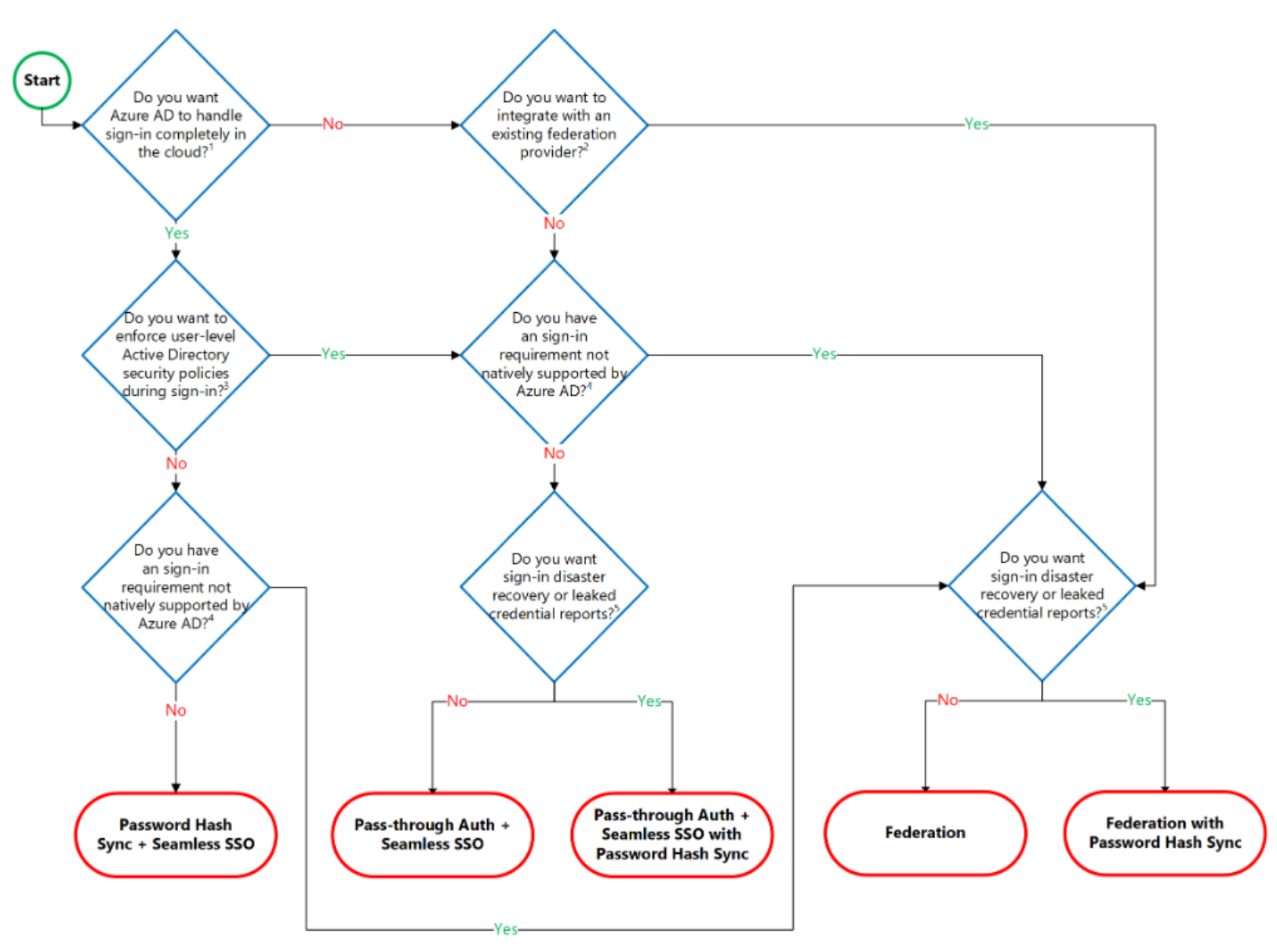

## **WHAT ABOUT APPLICATIONS OUTSIDE OF OFFICE365**

- Do we still need ADFS for Single Sign On? **No, we don't!**
- Azure AD is also a Security Token Service supporting SAML, OpenID, Oauth..
- Move applications to Azure AD
- Requires Premium P1 licenses on Azure AD
- Customers without P1 licenses can still rely on ADFS

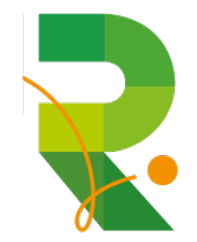

- As long as we've had passwords, people have tried to guess them
- 1 weak password is enough for a hacker
- Users tend to use predictable passwords and reuse them accross services
- Susceptible to brute force attacks like **password spraying**
	- Tools like mailsniper to learn about all users in an organization
	- Makes it look like isolated failed login attempts
	- Only have a success ratio of 0.5% is effective
- Which tools are present to prevent these kinds of attacks?
	- Use **Cloud authentication**! (Pass Hash Sync, PTA ADFS with upgrade)
		- Smart lockout, IP lockout, Attack simulations
	- **Multifactor authentication** (what else  $\circledcirc$ )
		- Risk based (Identity Protection), MFA Primary Auth,
	- ▶ **Better passwords**
		- SSPR (banned passwords), **custom banned passwords (Cloud + onprem)**, password never expire (?)

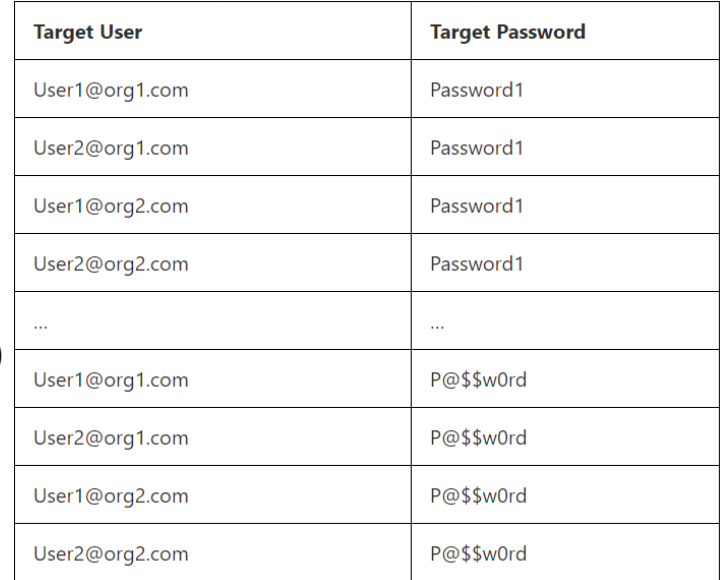

**PASSWORD PROTECTION & SMART LOCKOUT (PUBLIC PREVIEW!)**

- Prevent users from using most commonly used passwords, plus over 1 million character substitution variations of those passwords
- Can be leveraged in both Azure AD as on premises AD
- Create own banned password list with company specific keywords
- Audit and enforcement mode

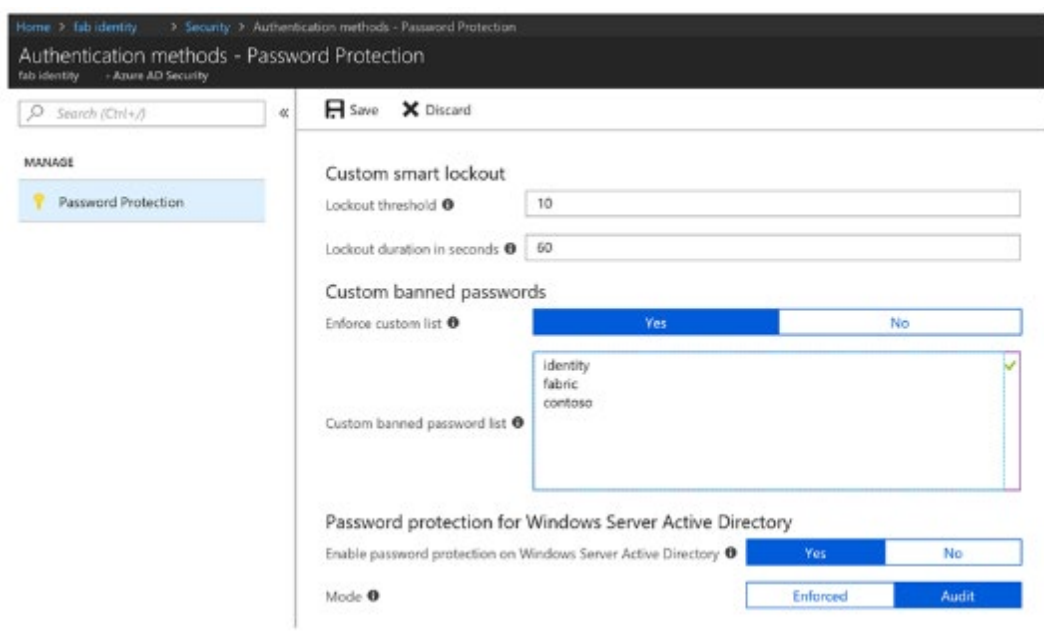

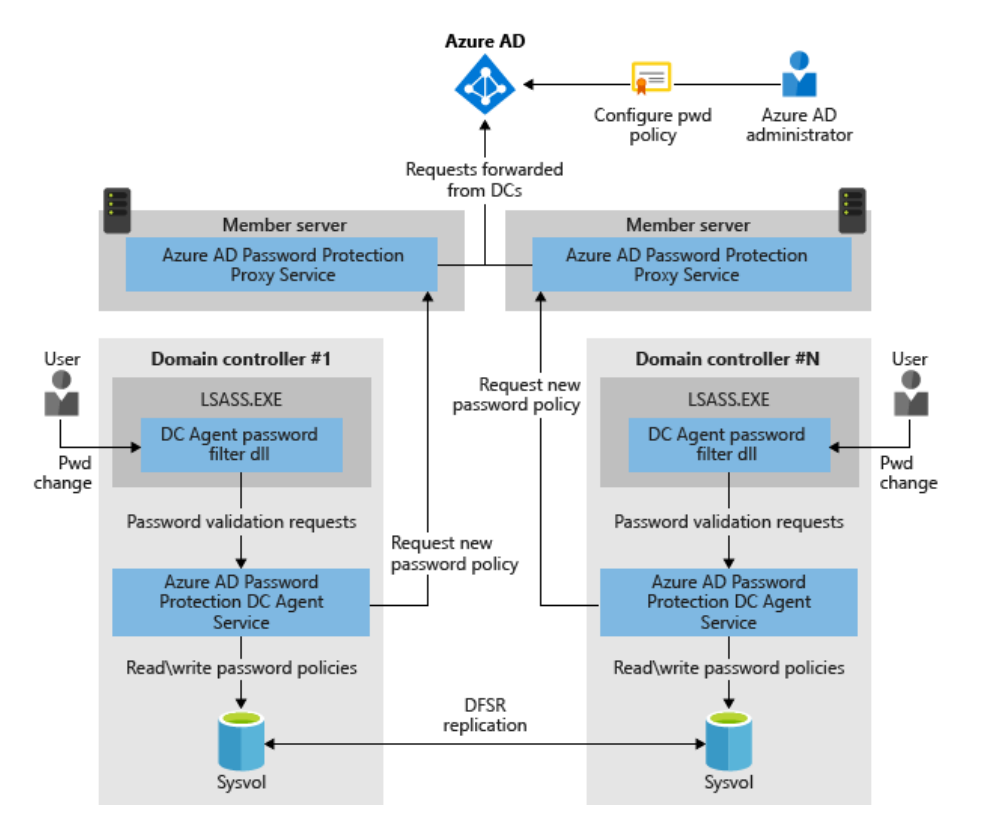

**EASY CONFIGURATION**

- Download Azure AD Password Protection Proxy service & Domain Controller Agent Service
- Install Proxy Service
	- Register proxy with the Azure AD tenant
	- Register AD Forest with the Azure AD tenant
- Install Domain Controller agent
- Configure using the Azure AD portal
- **Best practices**
	- 2 or more Proxy services for HA
	- Proxy services not on Domain Controllers (need Internet access)
- **Requirements**
	- Minimum Server 2012 for DC agent and 2012 R2 for Proxy service

**HOW ARE PASSWORDS CHECKED?** 

- Step 1: normalization **consider banned password "blank"**
	- Uppercase  $\gg$  lowercase (B  $\gg$  b) and letter substitution (\$  $\gg$  s)
	- Users try **BI@nk** which is converted to blank and thus matches
- Step 2: fuzzy matching **consider banned password "blank"**
	- ▶ Normalized password put through matching process with an edit distance of 1
	- "**blanky**" is tried and the edit distance of 1 reduces it to blank and thus matches
- Step 3: substring matching
	- Check for usage of firstname, lastname, tenantname
	- User is called **John Blank**, tries **Blank123!** Which substring matches to the user's lastname
- Step 4: score calculation **consider banned passwords "blank" and "password"**
	- Passwords changes are given a score based on matches and leftover characters
	- ▶ User tries **BlankPassword12**, 2 banned passwords scores 2 points, 2 leftover characters score 2 points
	- If score under 5 points, then it's rejected

# DEMO: PASSWORD PROTECTION

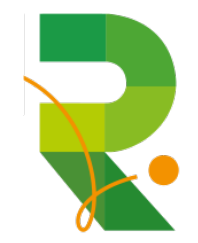

# To get there, together

**HQ Realdolmen Huizingen** A. Vaucampslaan 42 B-1654 Huizingen +32 2 801 55 55

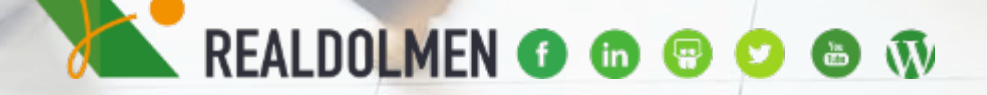

www.realdolmen.com